## How to Use the EBSCO Mobile App for Searching

AC Library

### Why Use the EBSCO Mobile App?

- Easy searching on your smartphone
- Like/save articles
- Listen to articles

Note: the App does not search all of the Library databases. We recommend using a laptop or computer to search specialized databases for BIOL, COMM, FILM, HIST, PSYC

### Download the App for your Mobile Device

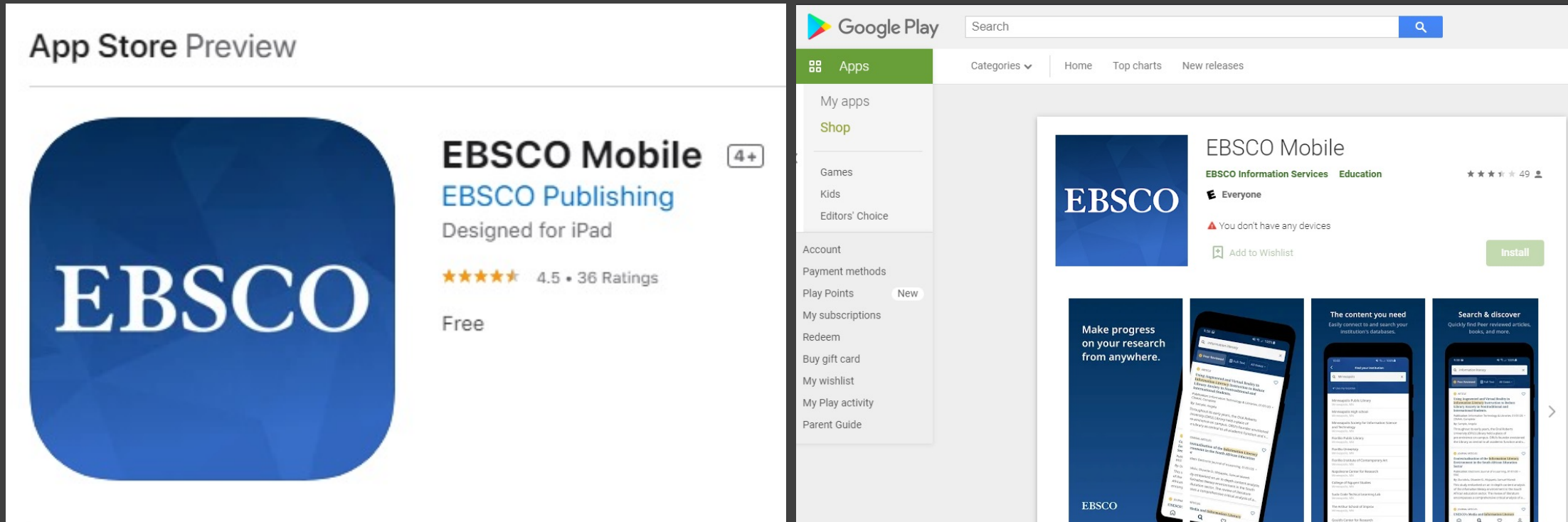

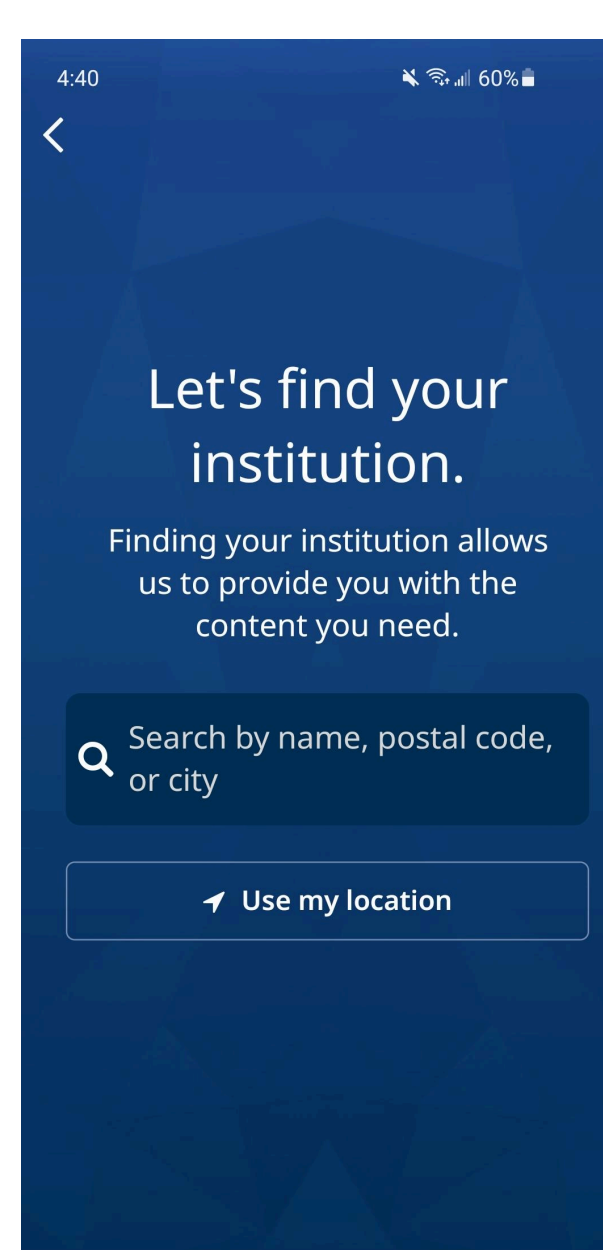

 $\bigcirc$ 

 $\langle$ 

 $\mathbf{III}$ 

Search for "Alexander College"

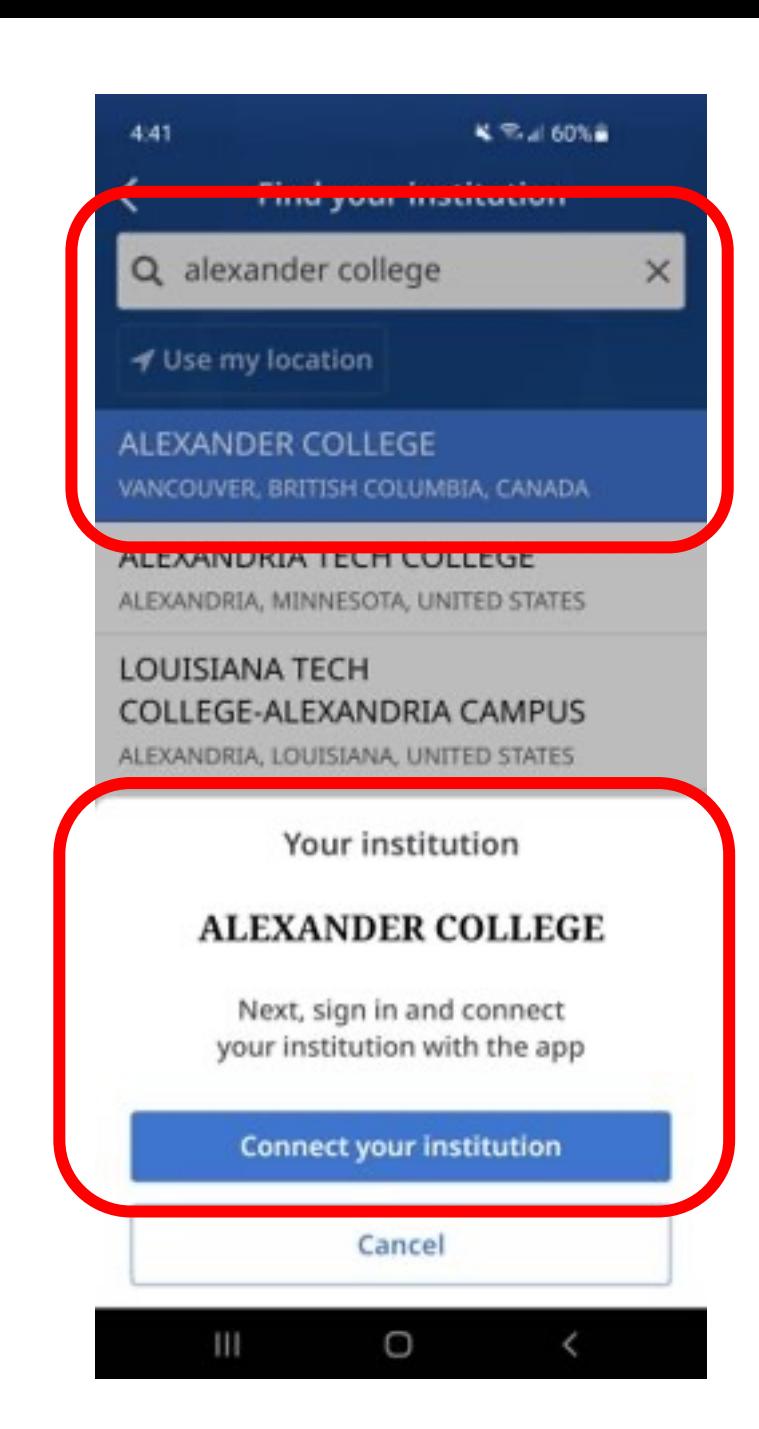

Log-into the app using your AC Library database details (i.e. student number and last name)

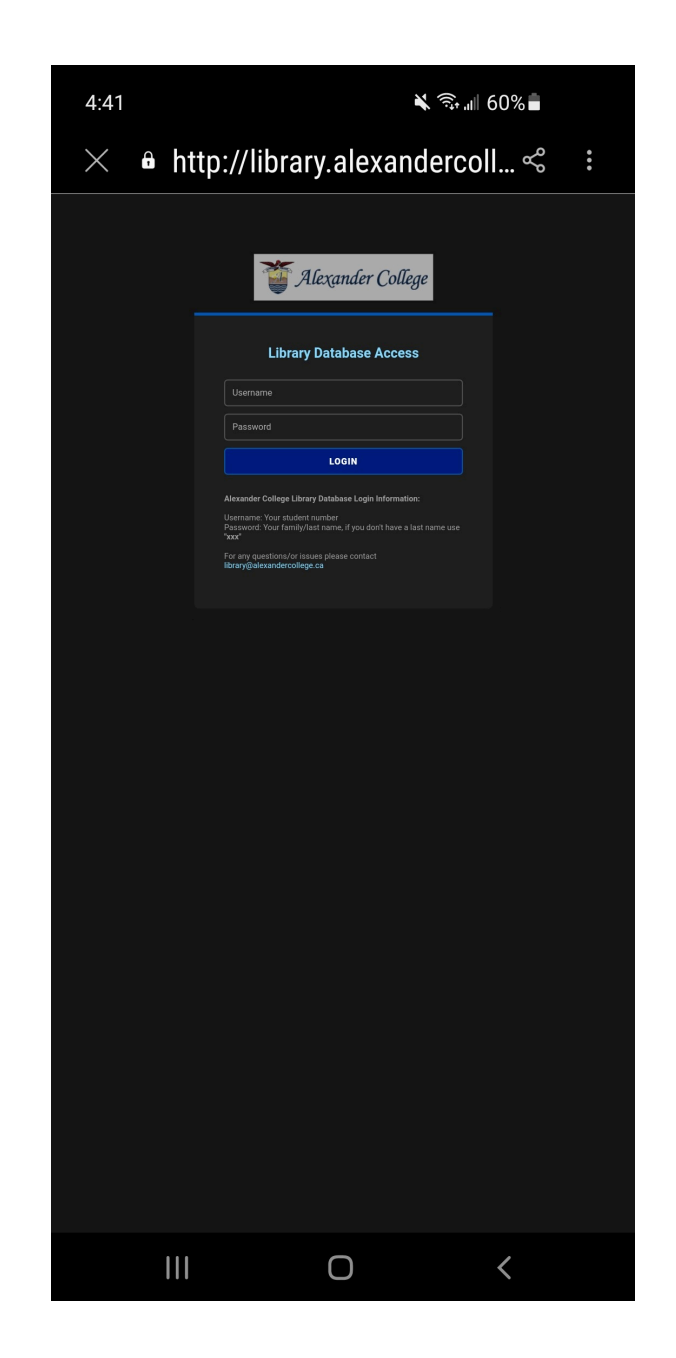

On the Home page you can see recently viewed articles, recent subjects, and popular content.

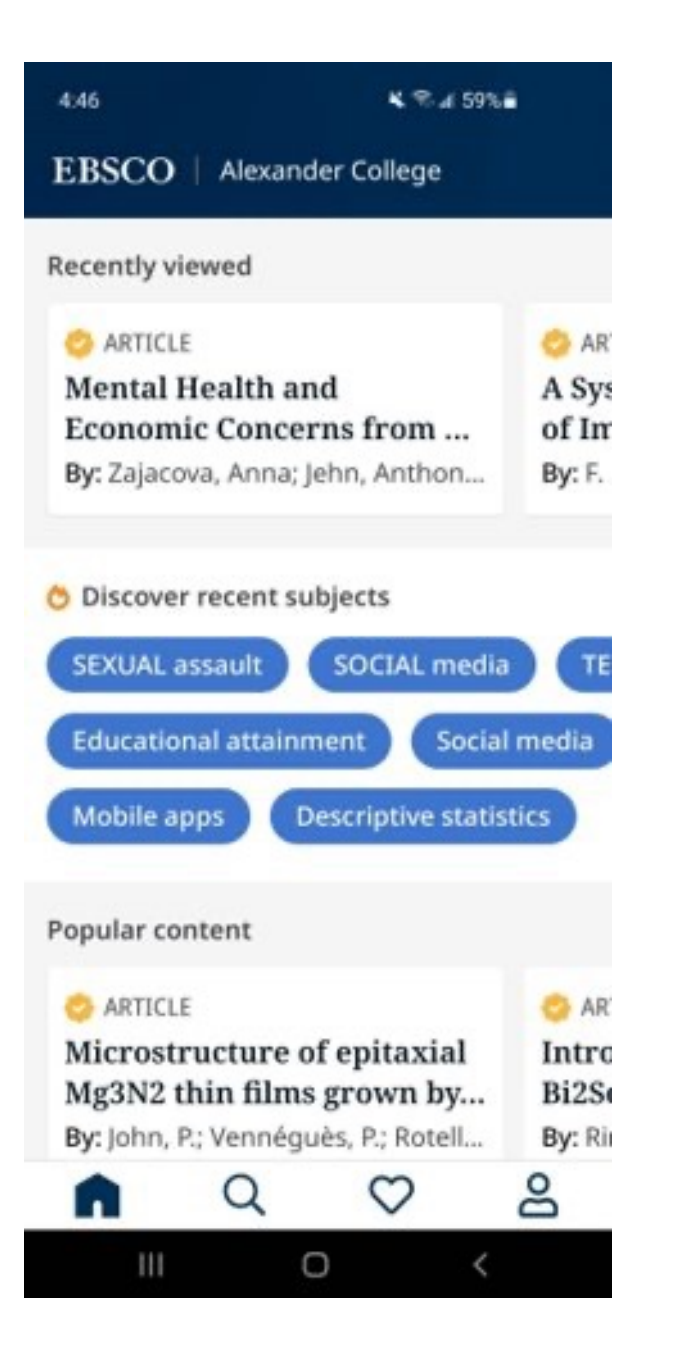

## Click to go to search page.

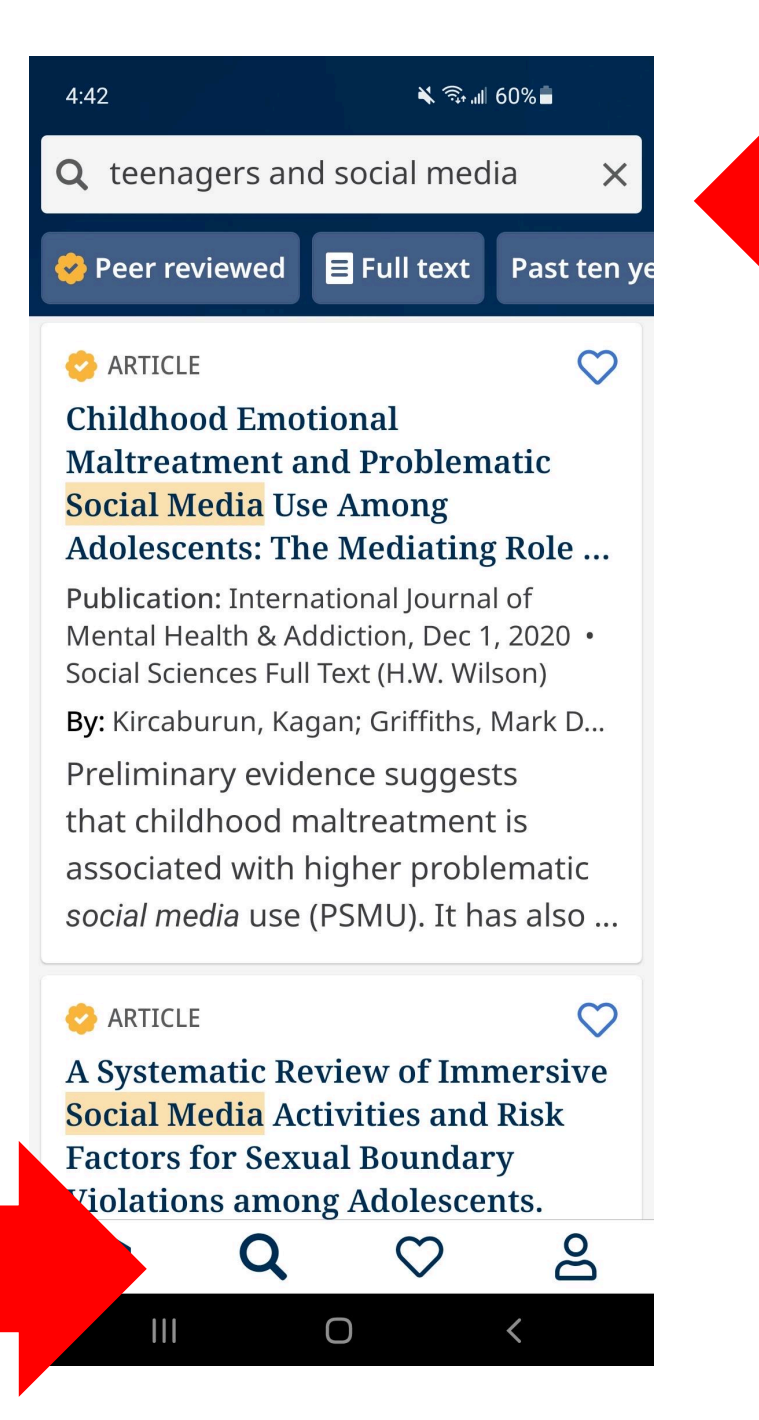

### Search & Filter up top

### Click on a title for more information & reading/listening options.

### 4:44  $K = 4.593.4$ APUSALISMA Y TAUSHISMANI MAINUAIN Adolescents. Publication: International Medical Journal

Malaysia, Jan 1, 2021 · Academic Search Complete

SOCIAL media

TEENAGER

By: F. S., Arsad; M. I. A., Abdu... View all

SEXUAL assault

#### **Abstract**

Social media is appealing to the general public, especially the teenagers. This has brought about

#### **Select format:**

#### ■ Read (PDF)

- Listen (PDF) please allow a  $\Omega$ brief delay before audio
- 目 Full Text Finder

Ш

Cancel

O

 $\overline{\phantom{0}}$ 

### Add titles to your favorites

## Sync your saved items

Liked

Create an EBSCO account to sync across devices, download e-books and more.

Create an account

Sign in to EBSCO

K % x 50% b

#### **ARTICLE**

The Embedded Lesson Approach to Social Media Research: Researching Online Phenomena in an Authentic Offline Setting.

Publication: TechTrends: Linking Research & Practice to Improve Learning . Academic Search Complete

By: Dennen, Vanessa P.; Rutledge, Stace...

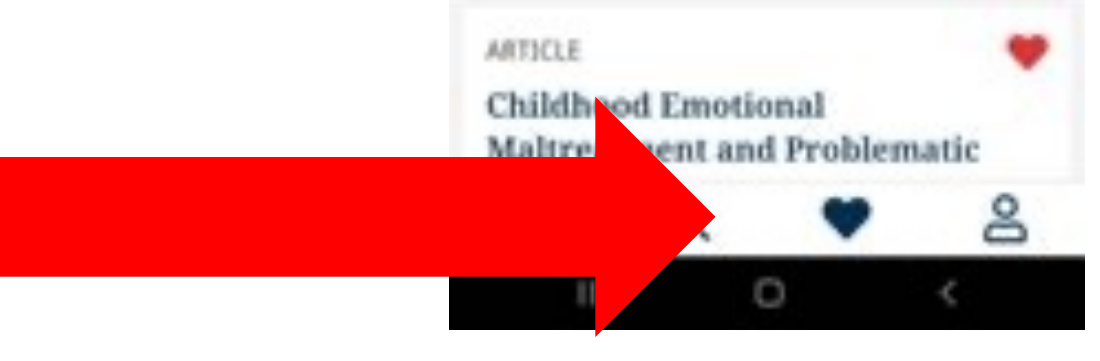

#### $2-20$

You can make an EBSCO Profile if you want – note this is a totally separate account from your AC Library login

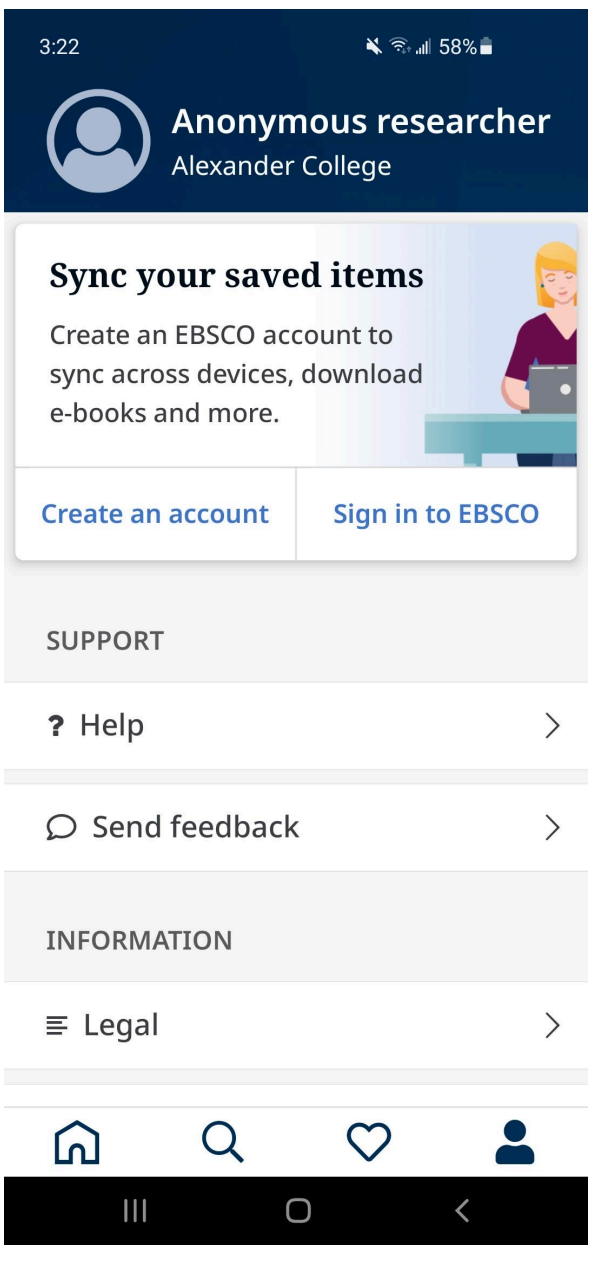

# Questions? Conta Library!

604-435-5815